$\lambda$ 

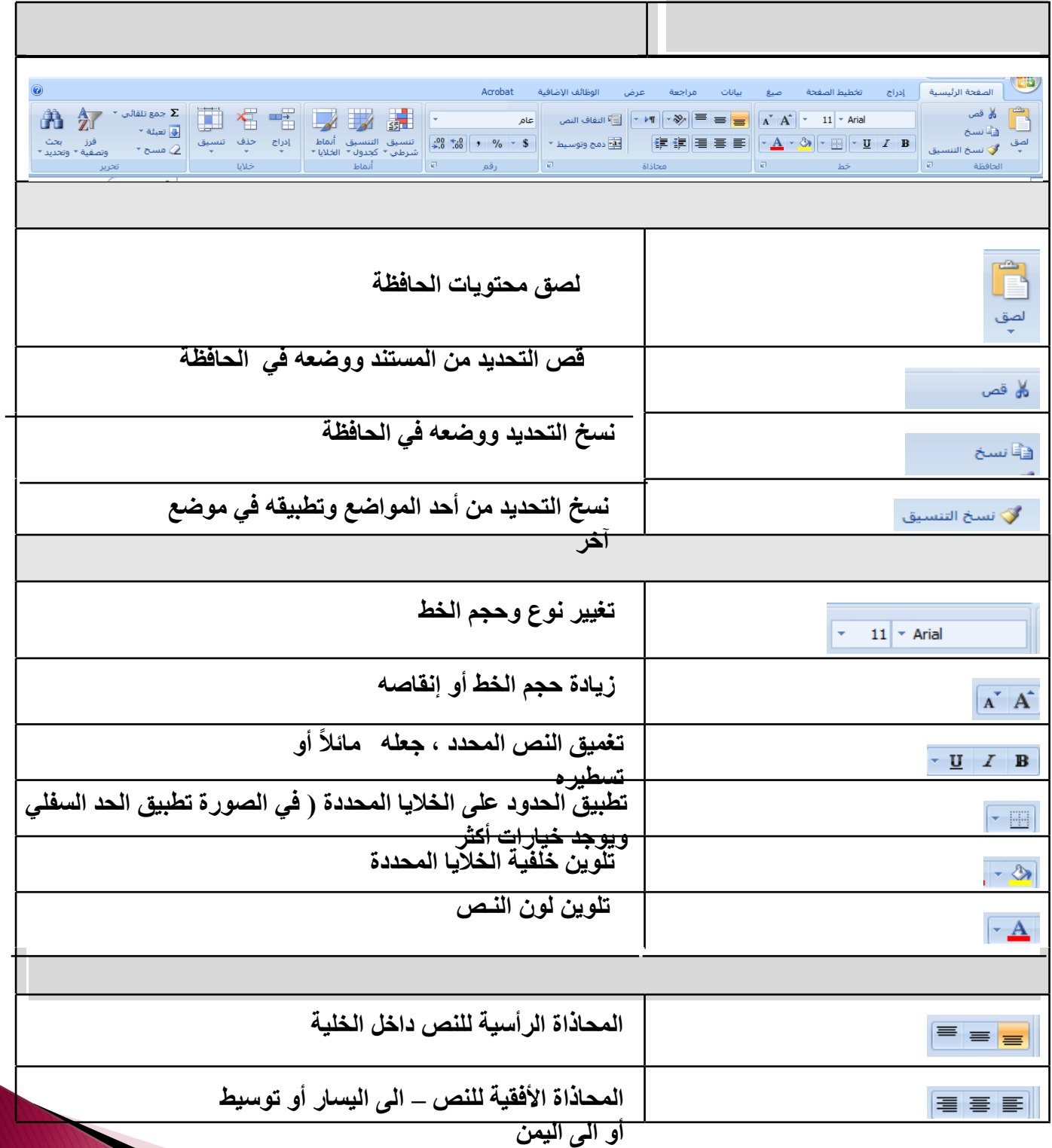

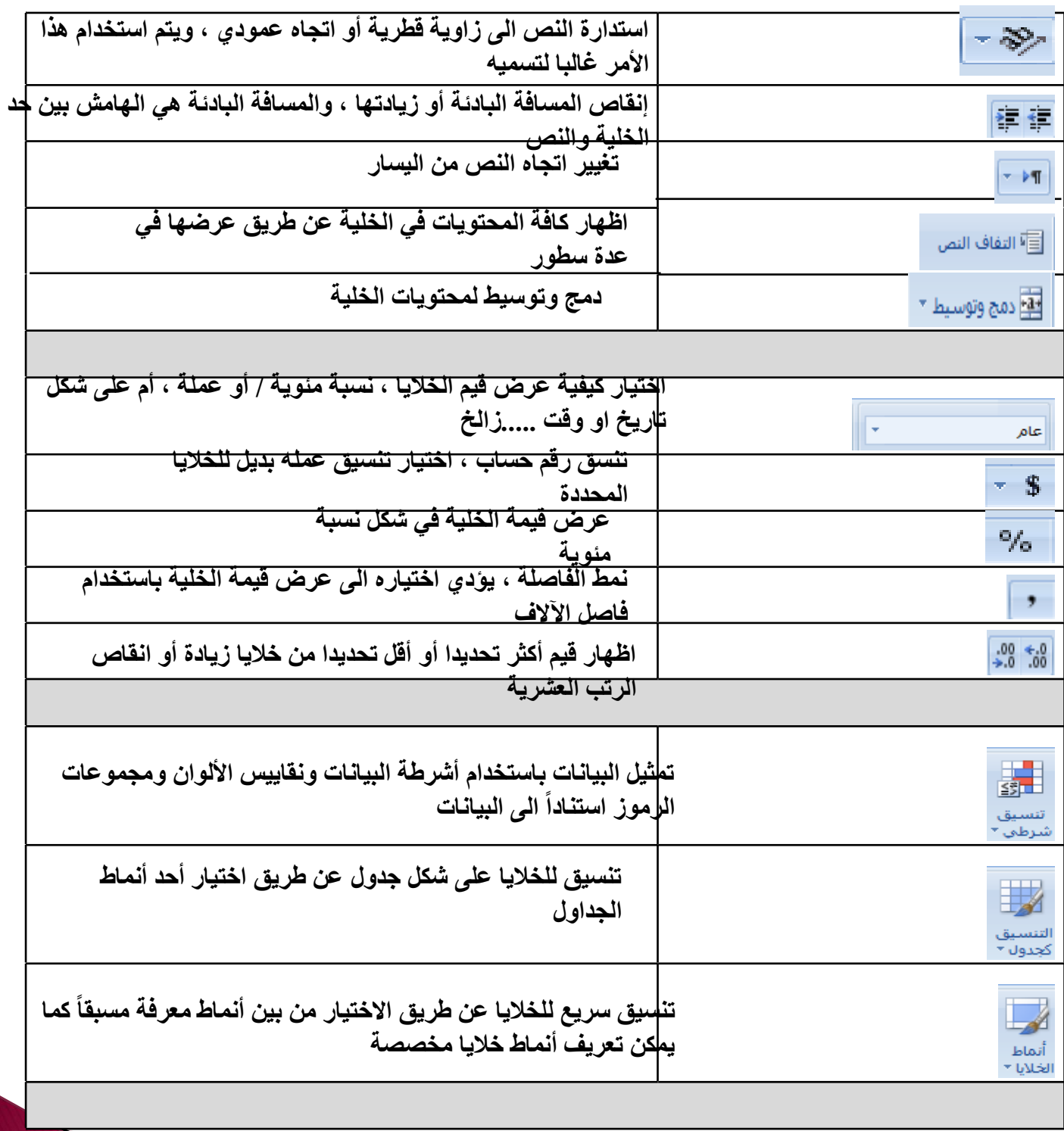

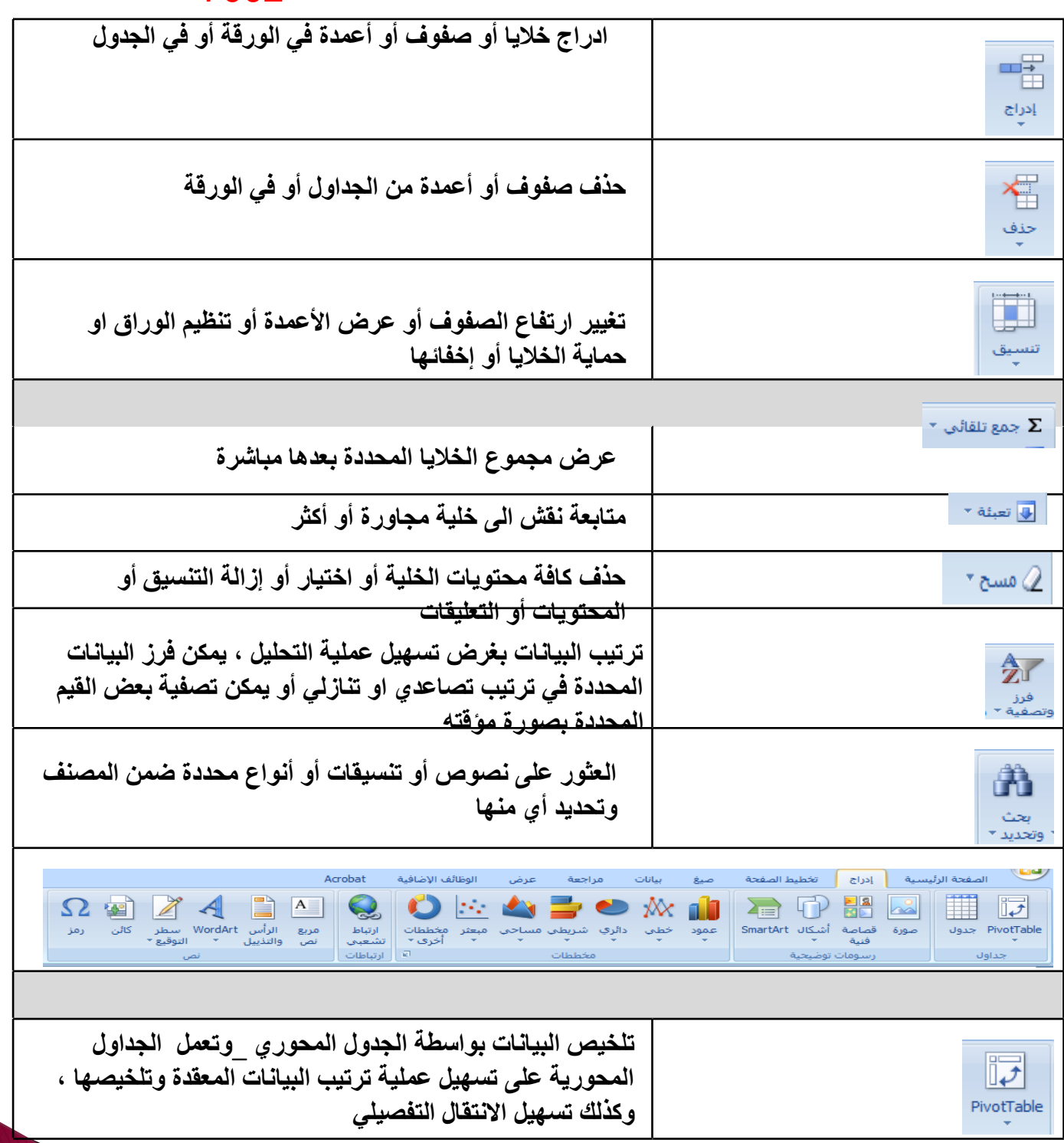

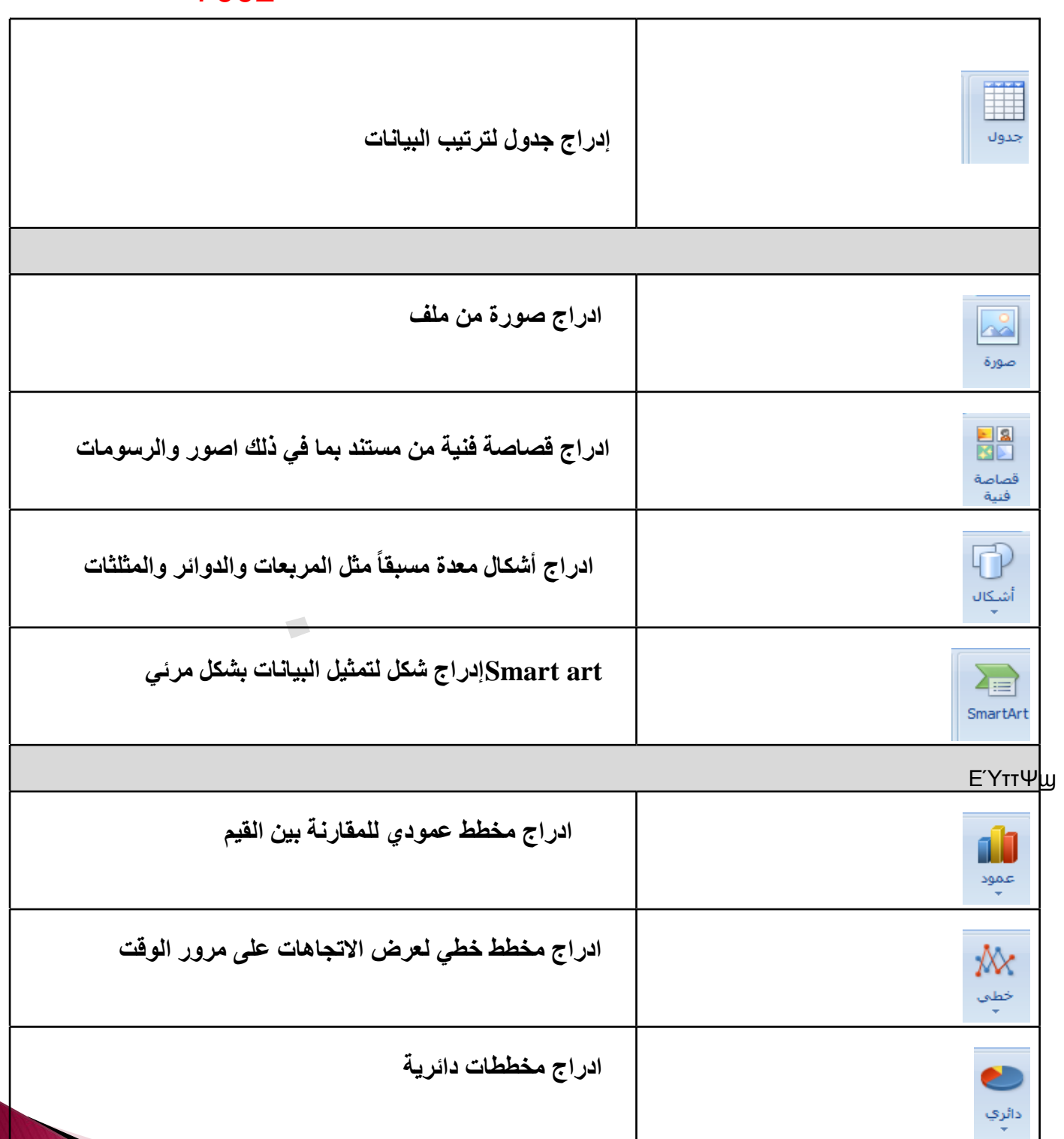

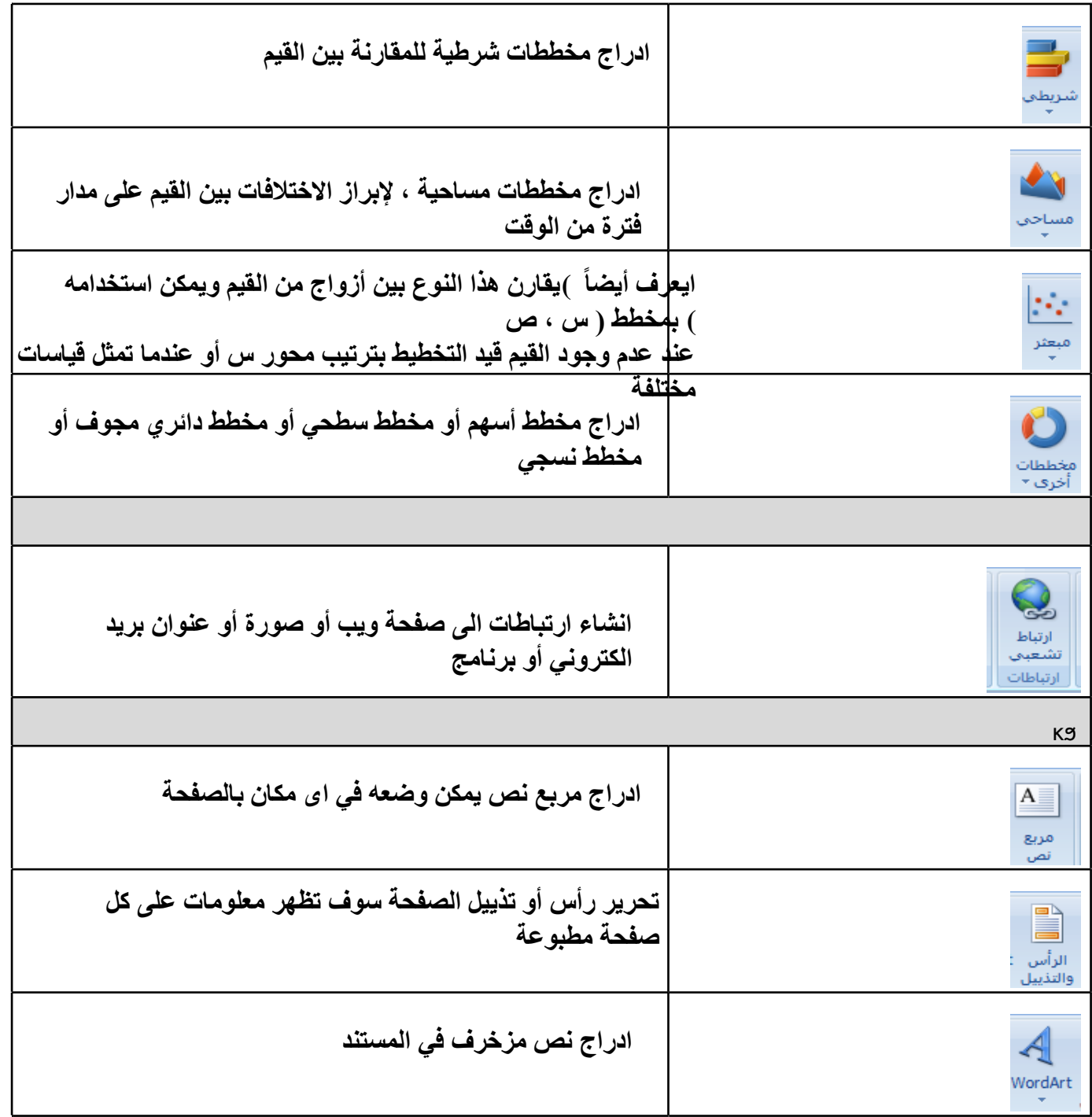

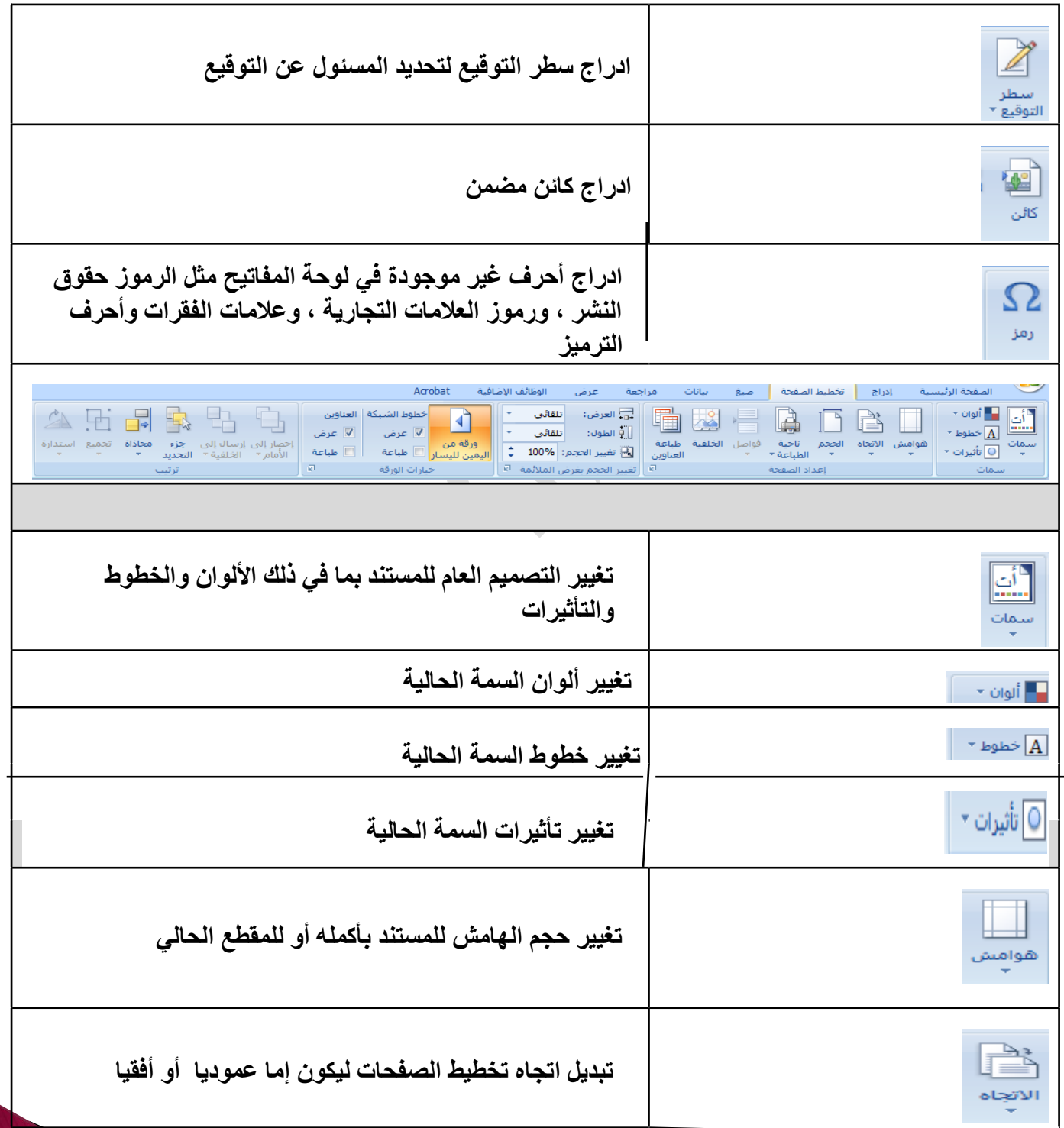

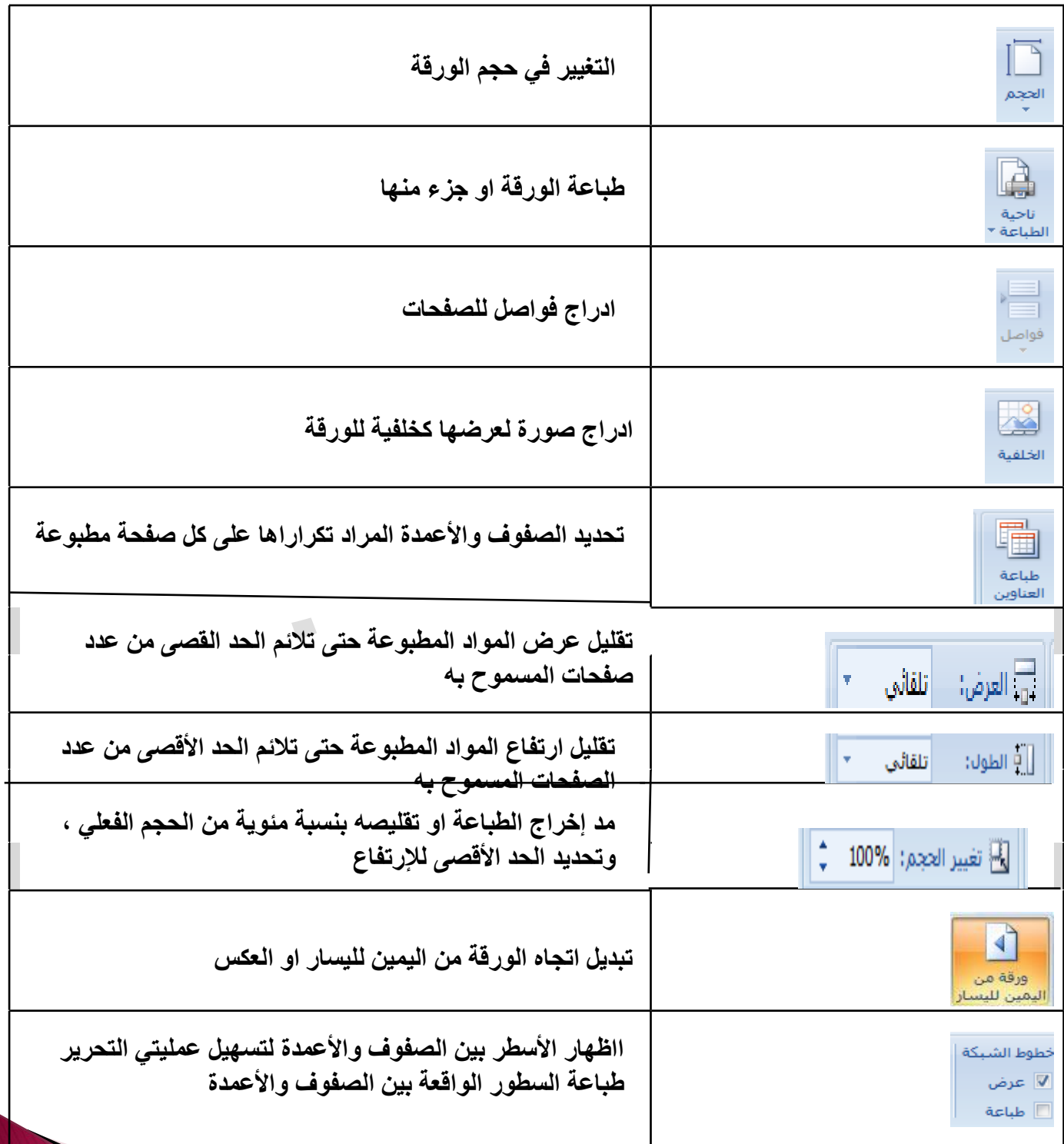

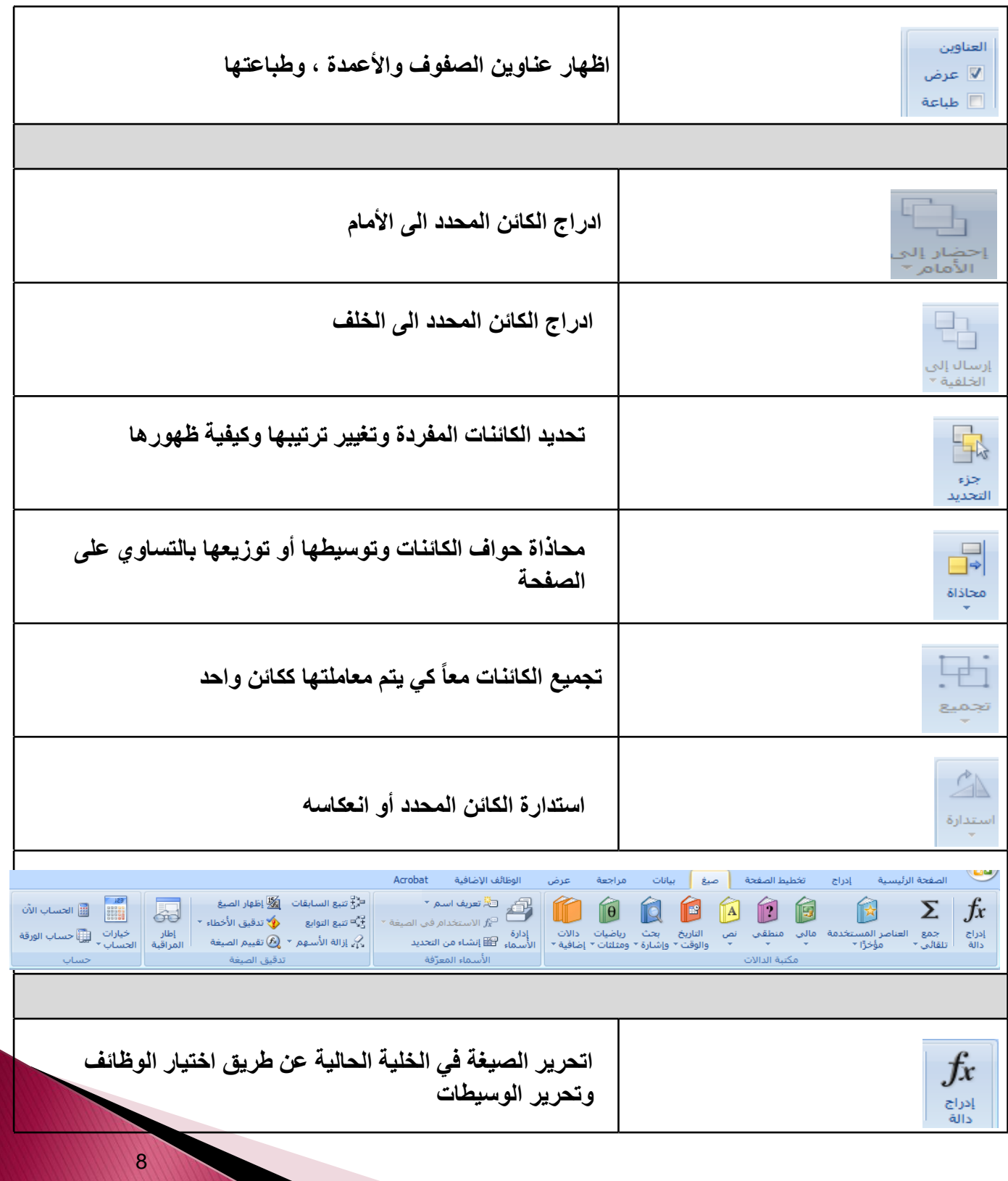

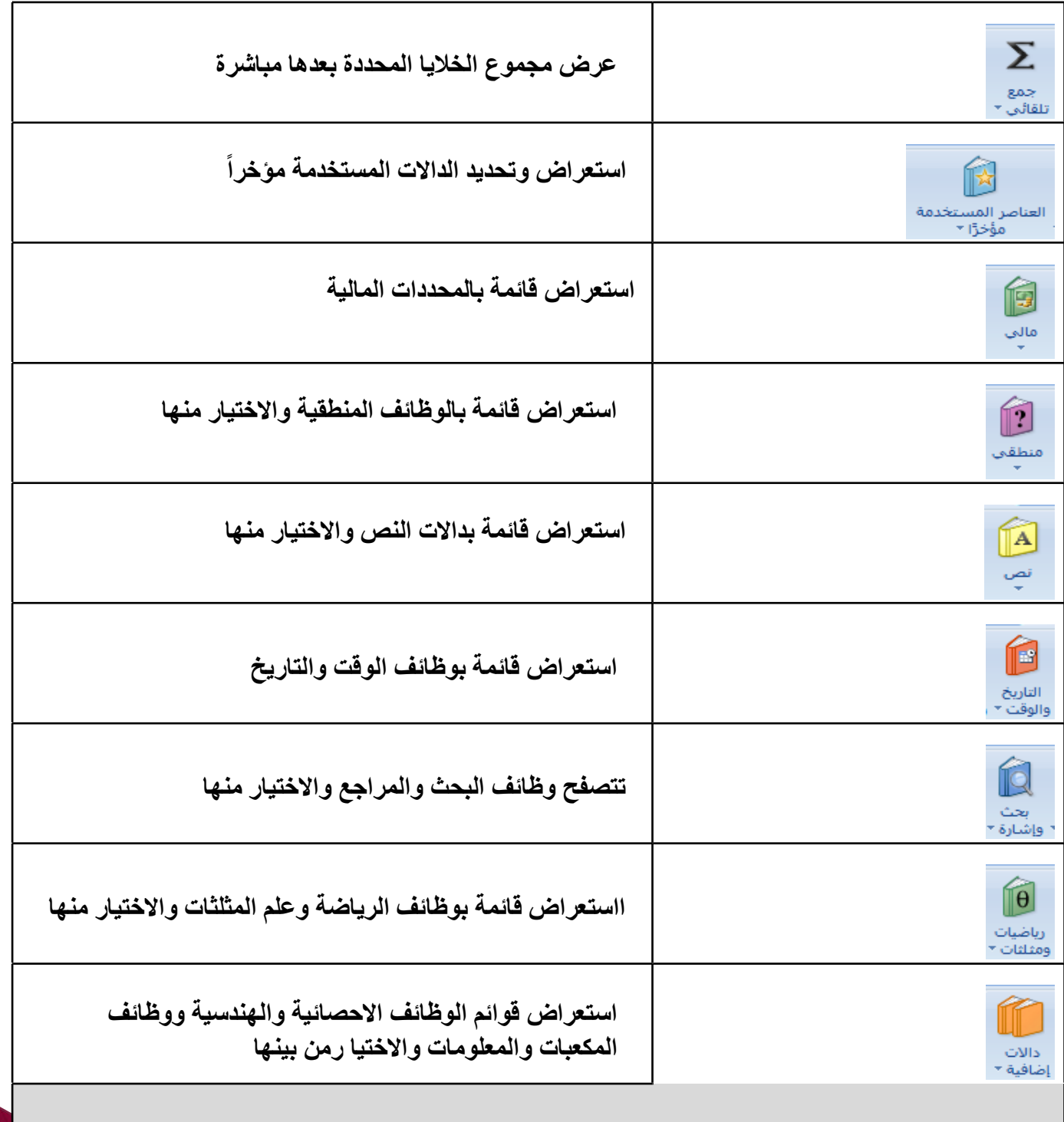

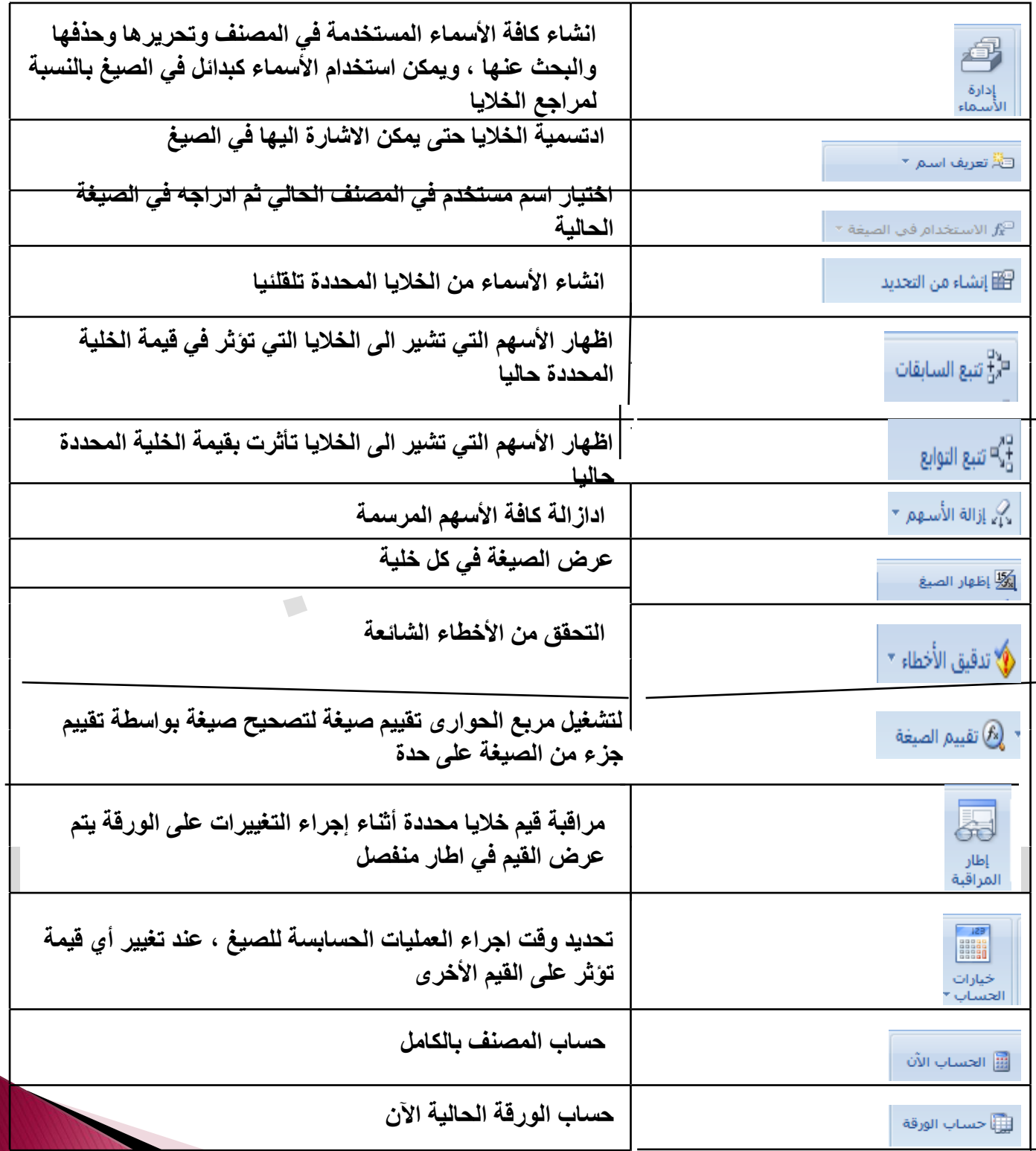

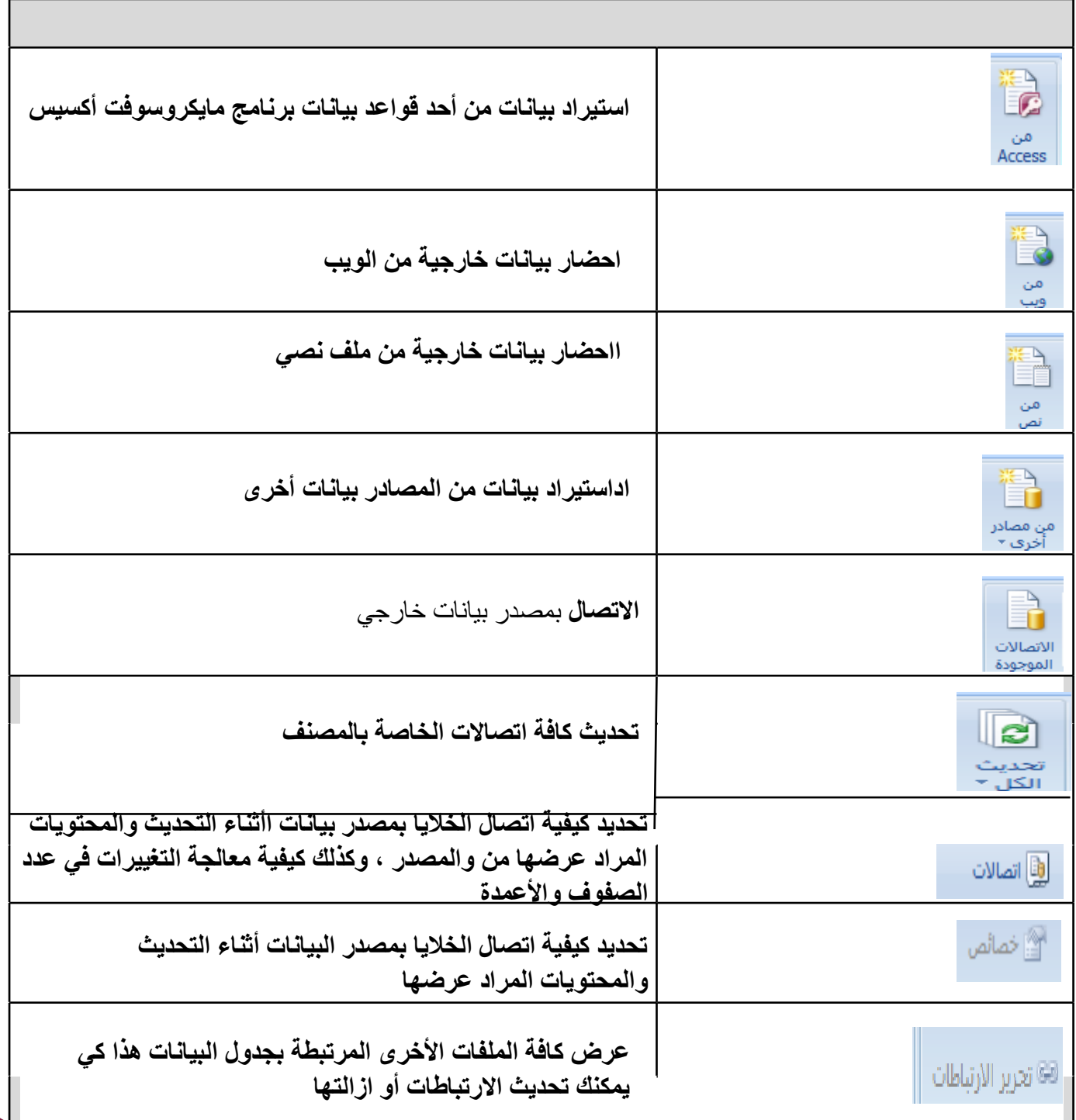

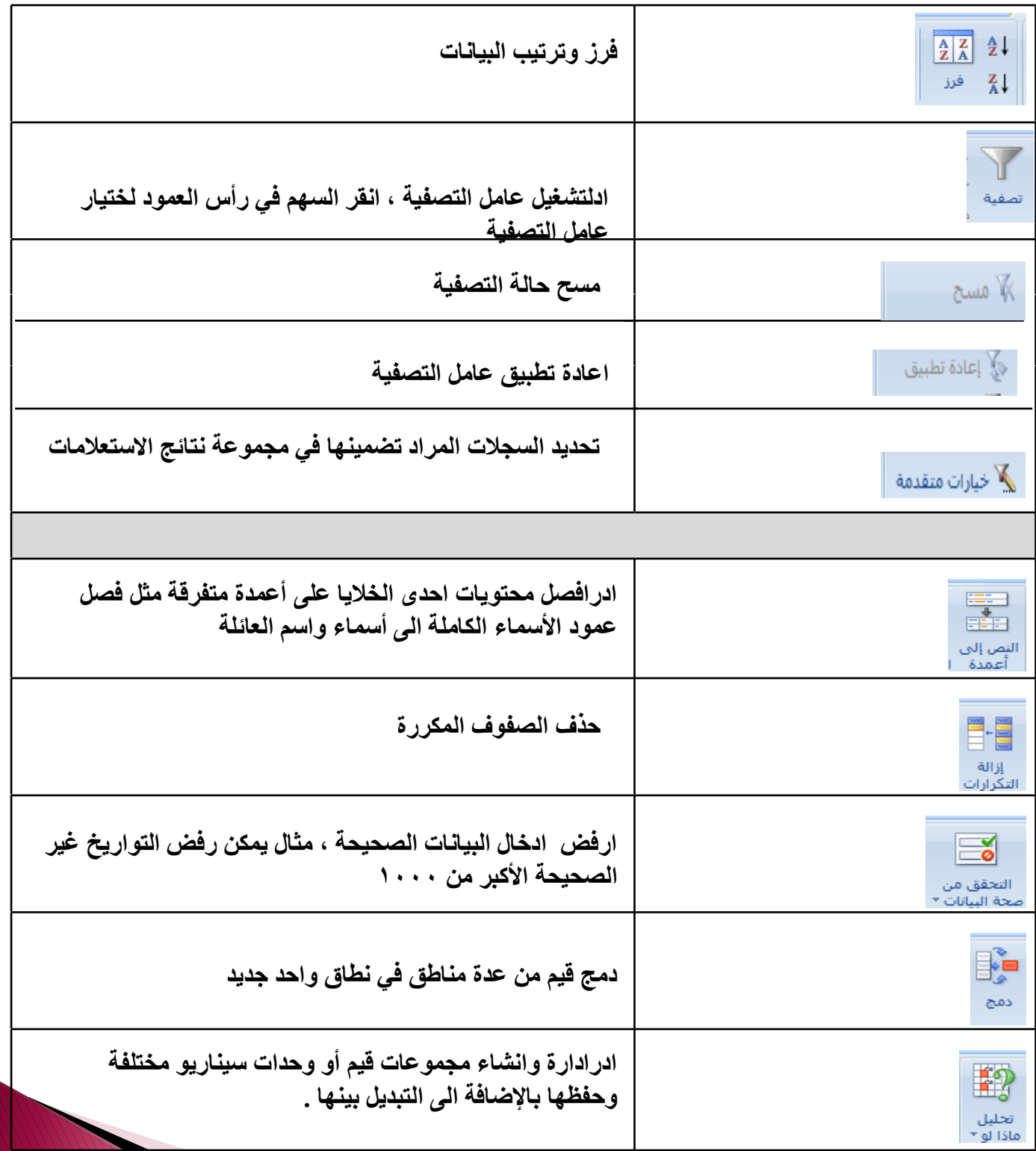

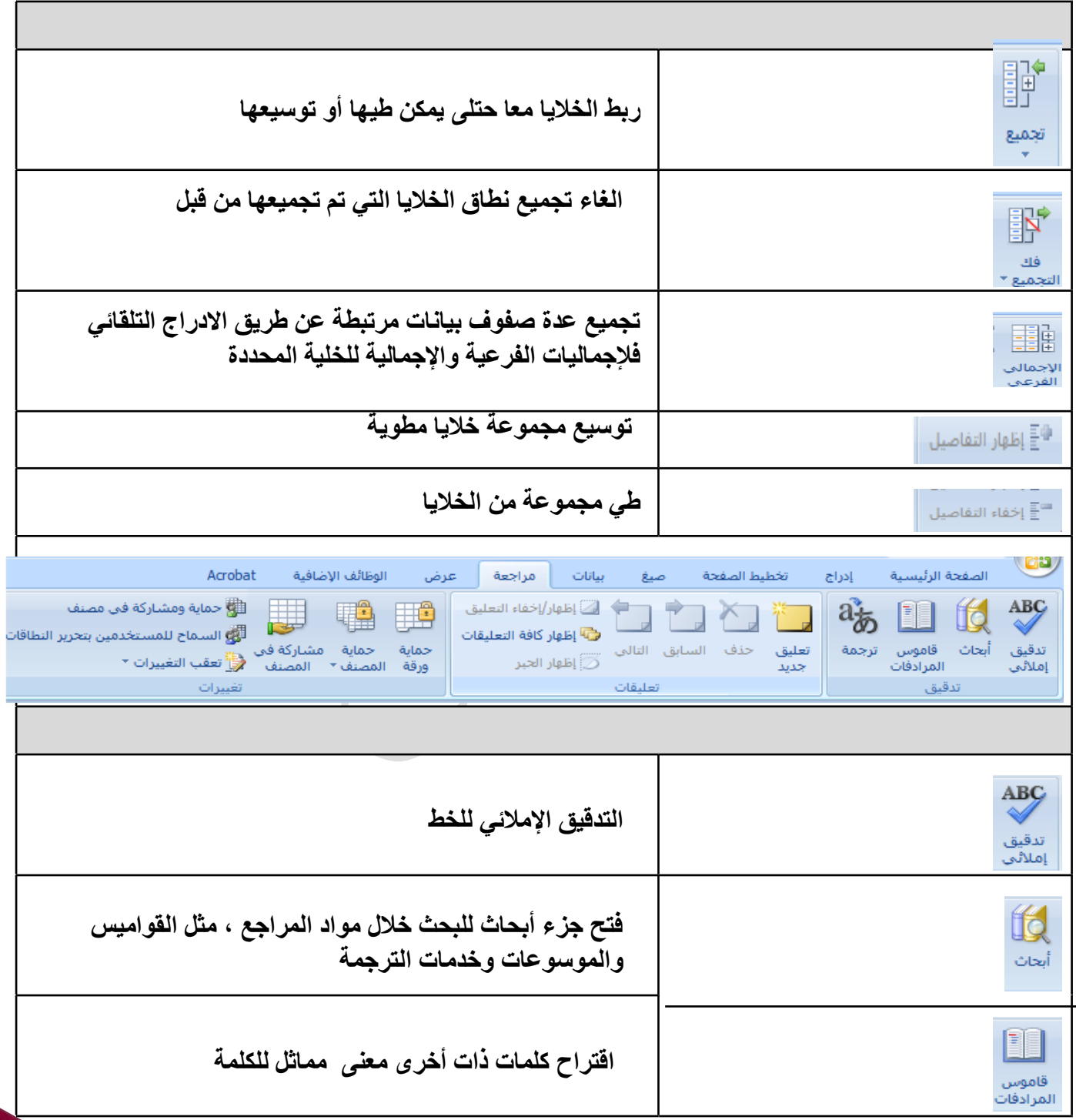

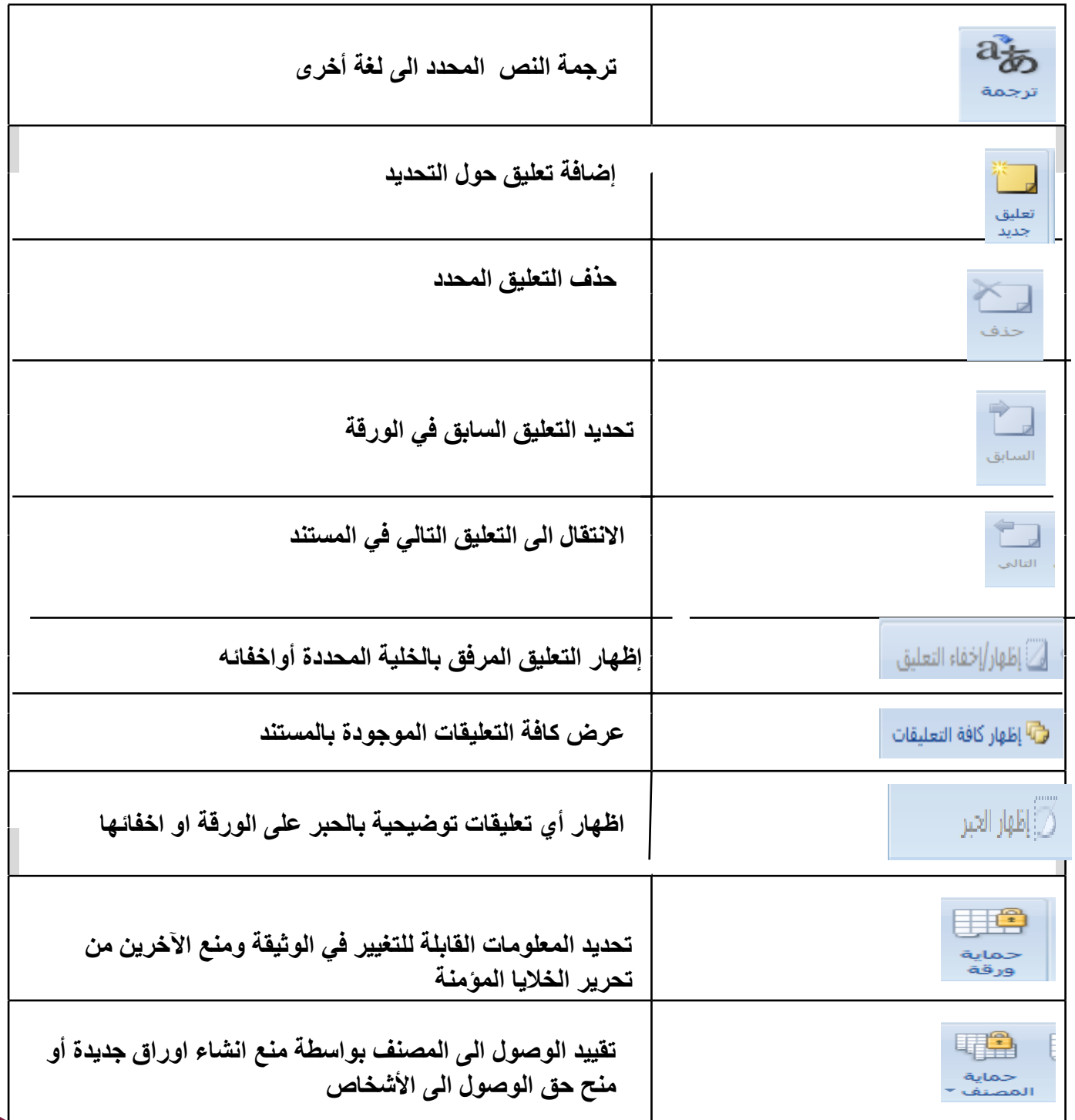

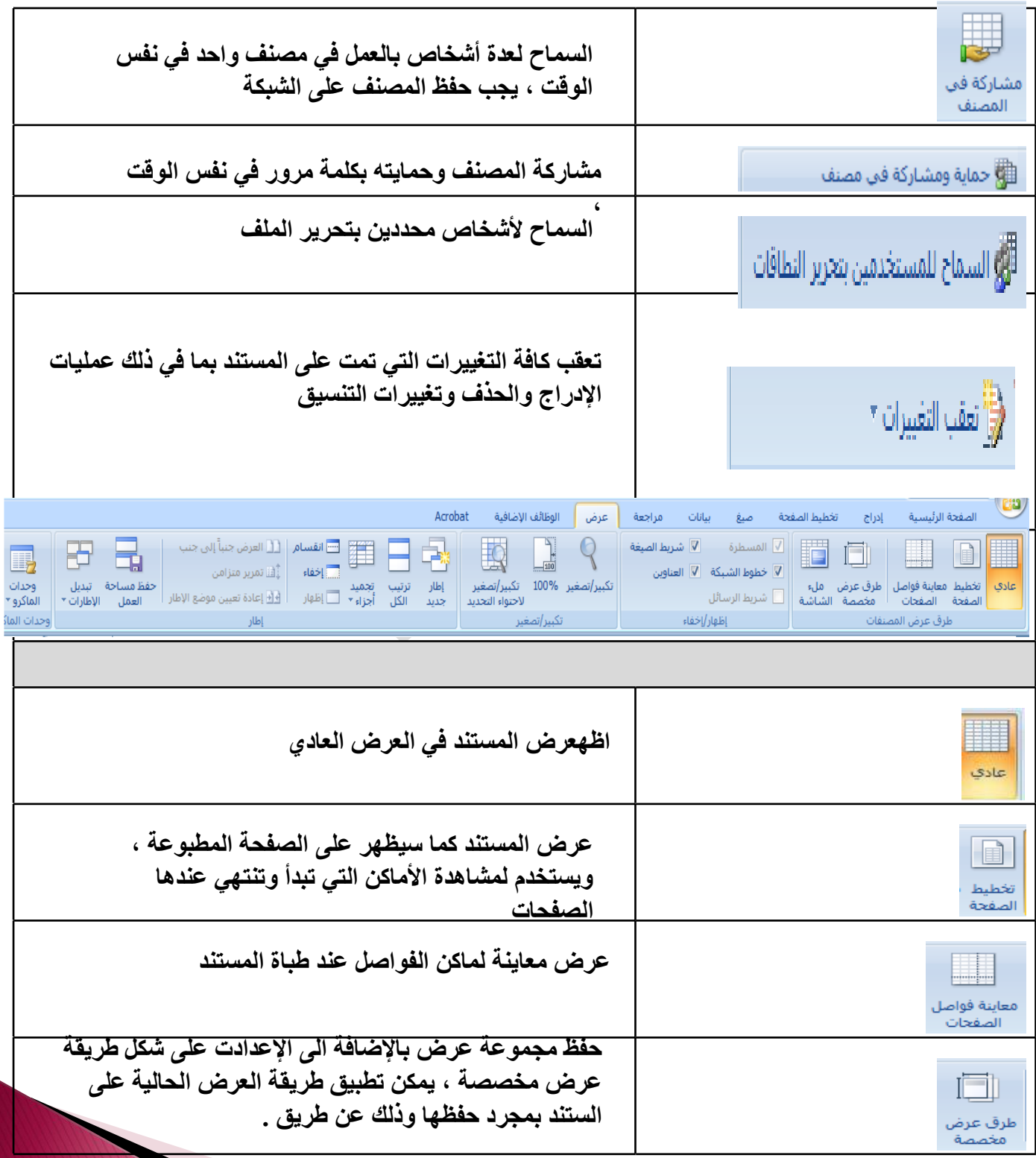

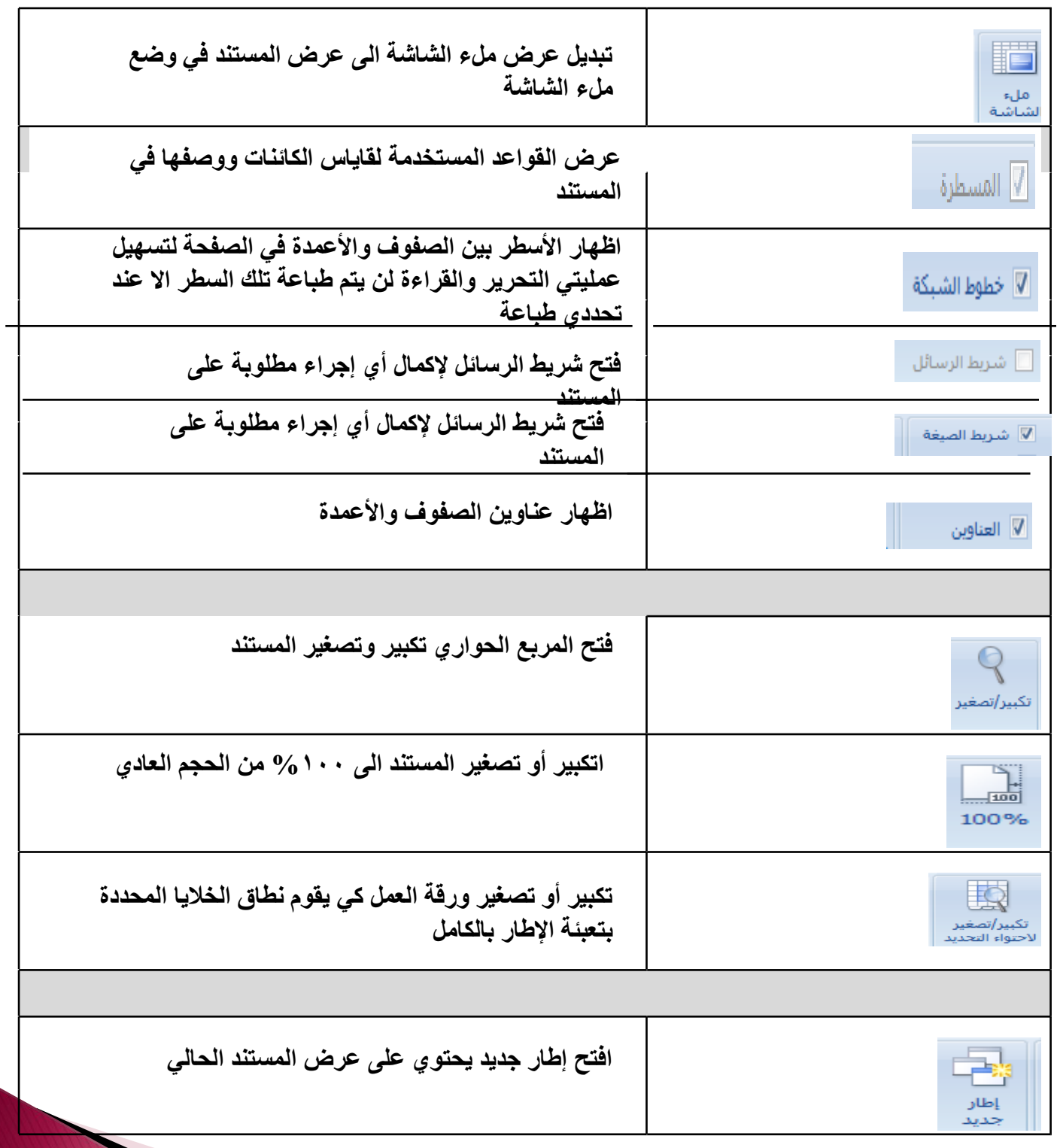

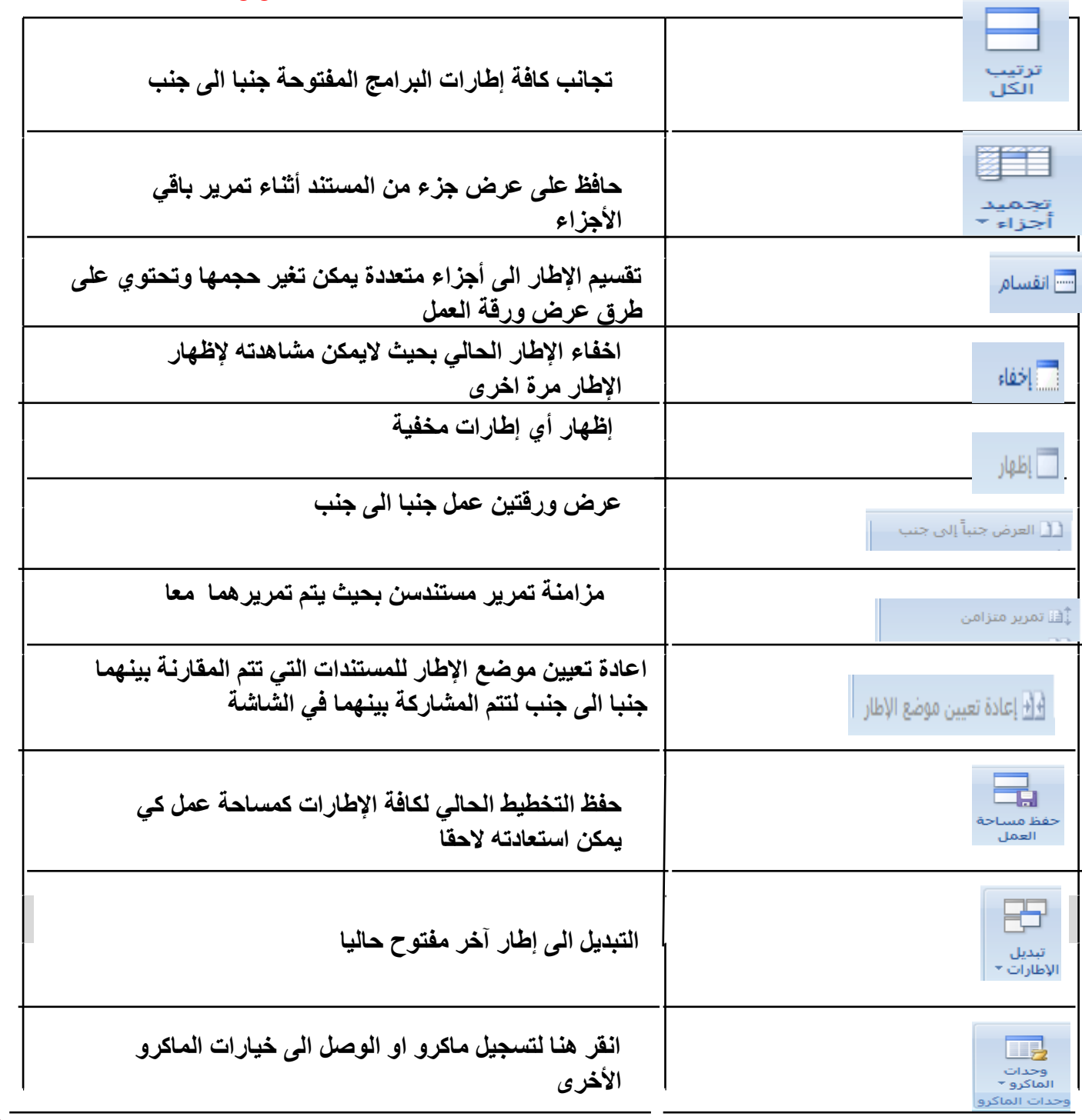